# How It Works: Grad School Test Prep

Reach your target score using our free, online practice exams.

Preparing for a graduate school admissions exam such as the GRE<sup>®</sup>, GMAT<sup>®</sup>, LSAT<sup>®</sup>, or MCAT<sup>®</sup> requires discipline, focus, and good time management. Our free online practice exams from The Princeton Review<sup>®</sup> with their comprehensive score reports will help you to stay on track for the most efficient and effective preparation.

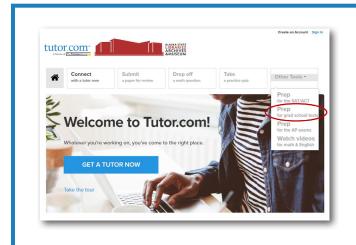

#### **Get Started**

- 1. Go to: LAM.Alaska.gov/sled/homework
- 2. Click on the Live Homework Help link.
- 3. Create or sign in to your free account.
- 4. Click on Other Tools and select Prep for grad school tests.
- 5. Choose your test type from the list and go!

# 02

#### **Set Your Targets**

Start by setting your target test date and your target scores on the home page. This will help you keep on track and moving toward your goal.

| Velcome to your GRE Test Package!                                                                                                    | # Target Test Date                       |
|----------------------------------------------------------------------------------------------------|------------------------------------------|
| ic know investing in your CRE prop is a big decision, which is why worke glad to give you<br>precise run without the pressure there you can take full-length practice tests and study your<br>studied poor export to help inform your next press tests. Whather you have cuestions about                                                                                                    | 4/18/2019 🖀                              |
| name book which is a definition more information to be a which we have a second more and the second more and the second more a | ✓ Target Scores                          |
|                                                                                                    | Yes poverit taken any practice tests yet |
|                                                                                                    | Verbal Reasoning 170                     |
|                                                                                                    | Guantitative Reasoning 1/0               |
|                                                                                                    | Analytical writing 0                     |
|                                                                                                    |                                          |
|                                                                                                    | Guarditative Reasoning 1/                |

LIVE

HOMEWOR

rowered by

 $\mathbf{01}$ 

03

| Review <sup>*</sup>  |       |                                  |
|----------------------|-------|----------------------------------|
|                      |       | ome Practice Tests               |
| T IN D               |       | our Progress Over Time           |
| Track Your Pro       | Start | GRE Test 7                       |
|                      |       | Ltt 6/5/2019 - V:-   Q:-         |
| You don't have any s |       | <u>Iuli</u> 5/6/2019 − V:—   Q:— |
| •                    | Start | GRE Test 8                       |

#### Take Practice Tests

Click on the **Practice Tests** tab. Each test type mimics the actual exam format. To start your practice test, click **Start**.

Follow the prompts provided based on the test you selected.

## LAM.Alaska.gov/sled/homework

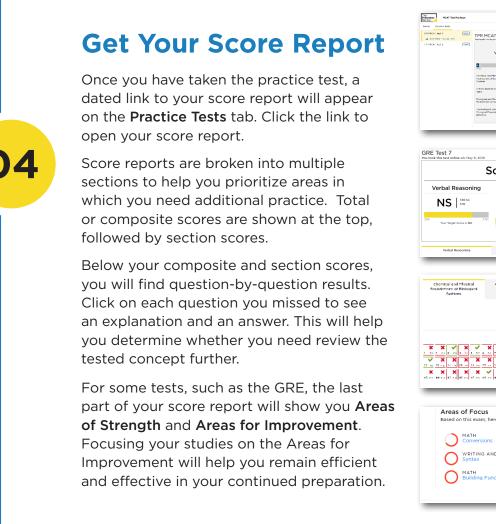

TPR MCAT Test 1 Your Total MCAT Score is 473\* Connects and Physical Heardcours of Ecological Systems Score Summary Quantitative Reasoning Analytical Writing \_\_\_\_ | <sup>0 to 6</sup> NS 130 to Biological and Bio Critical Analysis and Reasoning Skills You Scored: 119 Investory Section Category Forma -× × × × × × , here's where you can improv WRITING AND LANGUAGE MATH Building Functions

You can also use your free Live Homework Help account to maintain or improve your undergraduate GPA with one-to-one tutoring in a wide range of subjects. Our expert writing tutors can also help you refine your college admissions essays with real-time help or our drop-off writing review service.

#### Getting into your dream graduate program requires more than a great test score. We're with you every step of the way.

### LAM.Alaska.gov/sled/homework

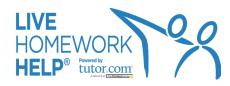

GRE, GMAT, LSAT and MCAT are all trademarks of their respective owners, who do not endorse this product. The Princeton Review is not affiliated with Princeton University. | 2020\_LIB\_HWAK\_GradTests\_HiW\_Guide